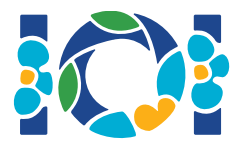

# Simurgh

Zgodnie ze starą perską tradycją w Shahnameh, Zal, legendarny perski bohater, jest nieszczęśliwie zakochany w Rudabie, księżniczce Kabulu. Kiedy Zal poprosił Rudabę o rękę, jej ojciec postawił przed nim zadanie.

Jest n miast w Persji, oznaczonych kolejnymi liczbami naturalnymi od 0 do  $n-1$  włącznie, oraz m dwukierunkowych dróg, oznaczonych od 0 do  $m-1$  włącznie. Każda droga łączy parę różnych miast. Każda para miast połączona jest co najwyżej jedną drogą. Niektóre z dróg są *królewskimi* drogami używanymi tylko dla podróży królewskich i są one tajne. Zadaniem Zala jest ustalić, które drogi są królewskie.

Zal ma mapę ze wszystkimi miastami i drogami w Persji. Nie wie, które drogi są królewskie, ale może zapytać o pomoc Simurgha, życzliwego mitycznego ptaka, który jest opiekunem Zala. Niestety, Simurgh nie chce ujawnić zbioru dróg królewskich bezpośrednio. Zamiast tego, mówi Zalowi, że zbiór wszystkich dróg królewskich jest *złotym* zbiorem. Zbiór dróg jest złotym zbiorem wtedy i tylko wtedy, gdy:

- ma dokładnie  $n-1$  dróg,
- dla każdej pary miast, jest możliwe osiągnięcie jednego z drugiego, podróżując tylko po drogach z tego zbioru.

Dodatkowo, Zal może zadawać Simurghowi pytania. Dla każdego pytania:

- 1. Zal wybiera *złoty* zbiór dróg,
- 2. wtedy Simurgh oznajmia Zalowi liczbę królewskich dróg z wybranego zbioru.

Twój program powinien pomóc Zalowi znaleźć zbiór dróg królewskich, zadając Simurghowi co najwyżej pytań. Sprawdzaczka będzie odgrywać rolę Simurgha.

## Szczegóły implementacyjne

Należy zaimplementować następującą funkcję:

 $int[$  find roads(int n, int[] u, int[] v)

- $\bullet$  n: liczba miast,
- $u$  i  $v$ : tablice długości  $m$ . Dla każdego  $0 \leq i \leq m-1$ ,  $u[i]$  oraz  $v[i]$  są miastami połączonymi  $i$ -tą drogą.
- Funkcja powinna zwrócić tablicę długości  $n-1$  zawierającą oznaczenia wszystkich

królewskich dróg (w dowolnej kolejności).

Twoje rozwiązanie może wywołać co najwyżej  $q$ -krotnie następującą funkcję sprawdzaczki:

```
int count_common_roads(int[] r)
```
- $r$ : tablica długości  $n-1$  zawierająca oznaczenia dróg w złotym zbiorze (w dowolnej kolejności).
- Funkcia zwraca liczbe dróg królewskich wśród dróg ze zbioru  $r$ .

Zauważ, że występujące w nazwie funkcji słowo common oznacza w tym kontekście *wspólne* drogi zbioru królewskiego oraz  $r$ .

#### Przykład

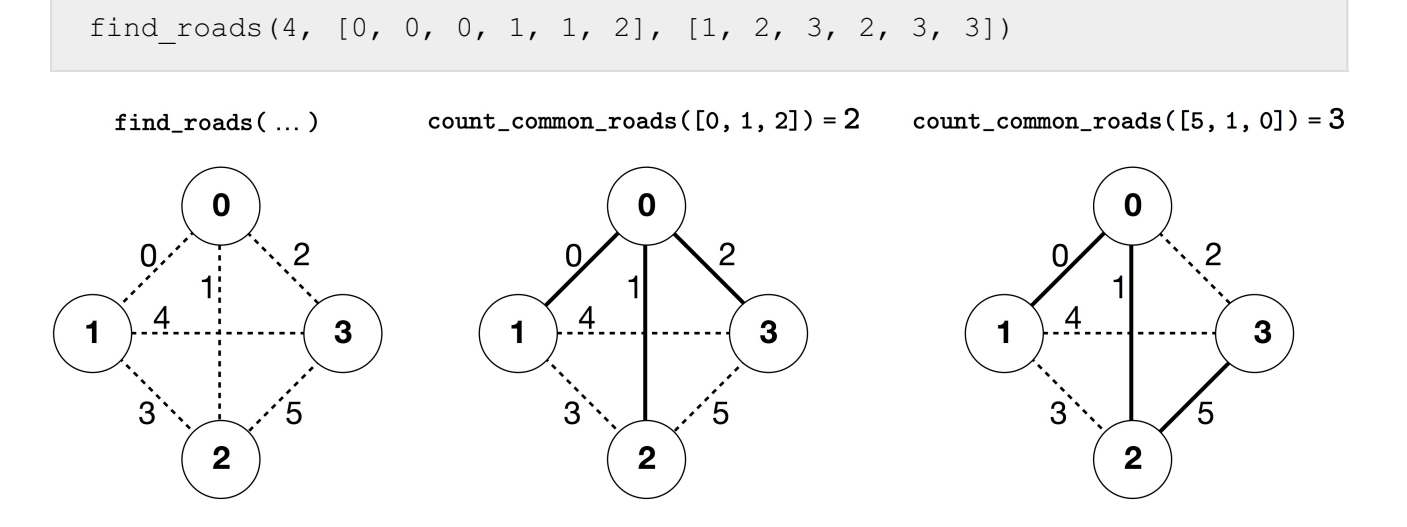

W tym przykładzie są 4 miasta i 6 dróg. Oznaczmy przez  $(a, b)$  drogę łączącą miasta  $a$  i  $b$ . Drogi są numerowane od 0 do 5 w następującej kolejności:  $(0, 1)$ ,  $(0, 2)$ ,  $(0, 3)$ ,  $(1, 2)$ ,  $(1, 3)$  i  $(2, 3)$ . Każdy złoty zbiór składa się z  $n-1=3$  dróg.

Załóżmy, że drogi oznaczane 0, 1 oraz 5 (tzn. drogi  $(0, 1)$ ,  $(0, 2)$ ,  $(2, 3)$ ) są królewskie, a program wywoła następujące funkcje:

- count common roads( $[0, 1, 2]$ ) zwraca 2. To pytanie jest o drogi  $0, 1$  i 2, to znaczy drogi:  $(0, 1)$ ,  $(0, 2)$  oraz  $(0, 3)$ . Dwie spośród nich są królewskie.
- count common roads([5, 1, 0]) zwraca 3. To pytanie jest o zbiór jedynie dróg królewskich.

Funkcja find roads powinna zwrócić [5, 1, 0] lub jakąkolwiek inną tablicę długości 3, która zawiera dokładnie te trzy elementy.

Zauważ, że następujące wywołania nie są dozwolone:

 $\bullet$  count common roads([0, 1]): tutaj długość  $r$  nie jest równa 3.

• count common roads ( $[0, 1, 3]$ ): tutaj r nie opisuje złotego zbioru, ponieważ nie jest możliwe osiągnięcie miasta 3 z miasta 0 jedynie z użyciem dróg  $(0, 1)$ ,  $(0, 2)$ ,  $(1, 2)$ .

# **Ograniczenia**

- $2 \leq n \leq 500$
- $n-1 \le m \le n(n-1)/2$
- $\bullet \ 0 \leq u[i], v[i] \leq n-1$  (dla każdego  $0 \leq i \leq m-1$ )
- Dla każdego  $0 \leq i \leq m-1$ , droga  $i$  łączy dwa różne miasta (tzn.  $u[i] \neq v[i]$ ).
- Istnieje co najwyżej jedna droga pomiędzy każdą parą miast.
- Możliwe jest podróżowanie pomiędzy dowolną parą miast z użyciem dróg.
- Zbiór dróg królewskich jest złoty.
- $\bullet$  find roads może wywołać funkcję count common roads co najwyżej  $q$  razy. W każdym wywołaniu zbiór dróg  $r$  powinien być złotym zbiorem.

## Podzadania

- 1. (13 punktów)  $n \leq 7, q = 30000$
- 2. (17 punktów)  $n \le 50$ ,  $q = 30000$
- 3. (21 punktów)  $n \le 240$ ,  $q = 30000$
- 4. (19 punktów)  $q = 12000$  i istnieje droga między każdą parą miast
- 5. (30 punktów)  $q = 8000$

#### Przykładowa sprawdzaczka

Przykładowa sprawdzaczka odczytuje wejście w następującym formacie:

- $\bullet$  wiersz 1:  $n \, m$
- wiersz  $2 + i$  (dla każdego  $0 \leq i \leq m-1$ ):  $|u[i]|$   $|v[i]|$
- wiersz  $2 + m$ :  $s[0]$   $s[1]$  ...  $s[n-2]$

W tym przypadku,  $s[0], s[1], \ldots, s[n-2]$  są oznaczeniami dróg królewskich.

Przykładowa sprawdzaczka wypisuje YES jeśli find roads wywoła count common roads co najwyżej 30 000 razy oraz zwróci właściwy zbiór dróg królewskich. W przeciwnym przypadku, wypisuje NO.

Zauważ, że funkcja count common roads w przykładowej sprawdzaczce nie weryfikuje czy  $r$ spełnia wszystkie właściwości złotego zbioru. Zamiast tego, oblicza i zwraca liczbę oznaczeń dróg królewskich wspólnych z oznaczeniami w tablicy  $r$ . Natomiast, jeśli nadesłany program wywoła count common roads ze zbiorem oznaczeń dróg, który nie jest złoty, wynik właściwego sprawdzenia będzie 'Wrong Answer'.

## Uwaga techniczna

Funkcja count\_common\_roads w C++ oraz Pascalu używa metody *przekazania wartości przez referencję* ze względów wydajnościowych. Nadal możesz wywołać funkcję w standardowy sposób. Sprawdzaczka nie zmienia wartości  $r$ .